Exceptional service in the national interest

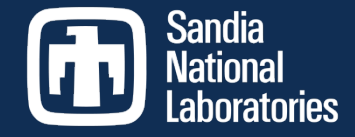

#### Pecos – Open Source Software for PV System Monitoring

#### Katherine Klise

Sandia National Laboratories, Albuquerque, NM

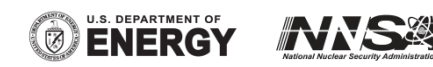

SAND2018-4696 Corporational Laboratories is a multi-program laboratory managed and operation, a whole subsidiary of Lockheed Martin Subsidiary of Lockheed Martin Subsidiary of Lockheed Martin Subsidiary of Lockheed Martin  $\mathcal{L}_{\text{SLOLO}}$  the U.S. Department of  $\mathcal{L}_{\text{SLO}}$ Sandia National Laboratories is a multimission laboratory managed and operated by National Technology and Engineering Solutions of Sandia, LLC., a wholly owned subsidiary of Honeywell International, Inc., for the U.S. Department of Energy's National Nuclear Security Administration under contract DE-NA0003525.

### Pecos History

- Goal: Develop open source software for automated performance monitoring of time series data, with a focus on PV data
	- **Analyze large amounts of data collected from** different types of sensors across multiple sites
	- **Run flexible quality control tests to distinguish** between normal and anomalous conditions
	- **Alert system operators when conditions have** changed
	- **Generate reports and graphics**
	- **If** Identify issues quickly
	- **Increase data integrity**
	- Enhance understanding
- Pecos was first released in March 2016
- **Pecos was developed to monitor data** collected at DOE Regional Test Centers
- Continue to improve API, analytics, and graphics to meet these goals

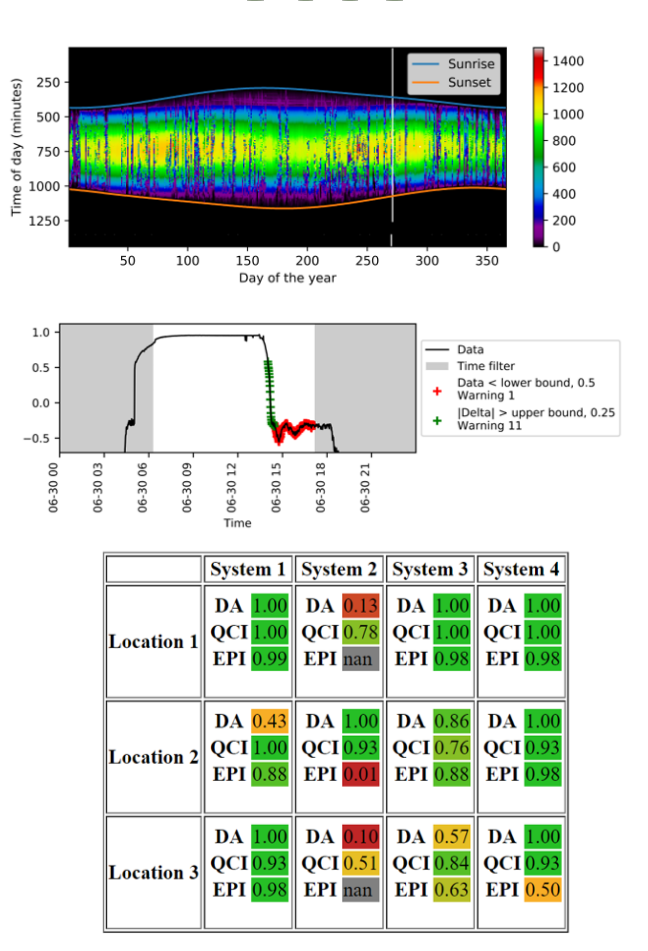

**Pecos** 

 $DA = Data$  availability  $QCI =$ Quality control index  $EPI = Energy$  performance index

### Pecos Software

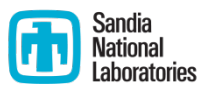

- Available on GitHub at<https://github.com/sandialabs/pecos>
- Online documentation, software tests, and examples
- Download Pecos using pip or git (installation instructions available online)
- Seven software releases
- Downloaded over 700 times
- Dependent on Numpy, Pandas, Matplotlib, Plotly, and Jinja facilitates a wide range of analysis and reporting capabilities
- Dependencies are distributed with Anaconda

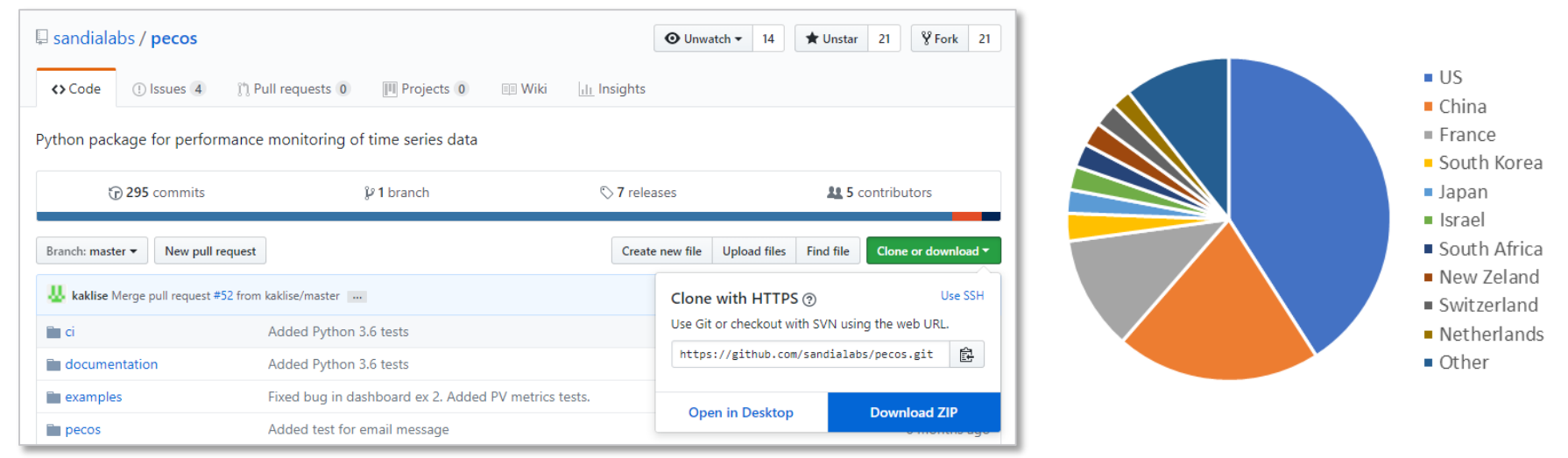

#### Pecos Framework

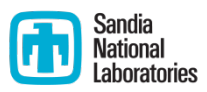

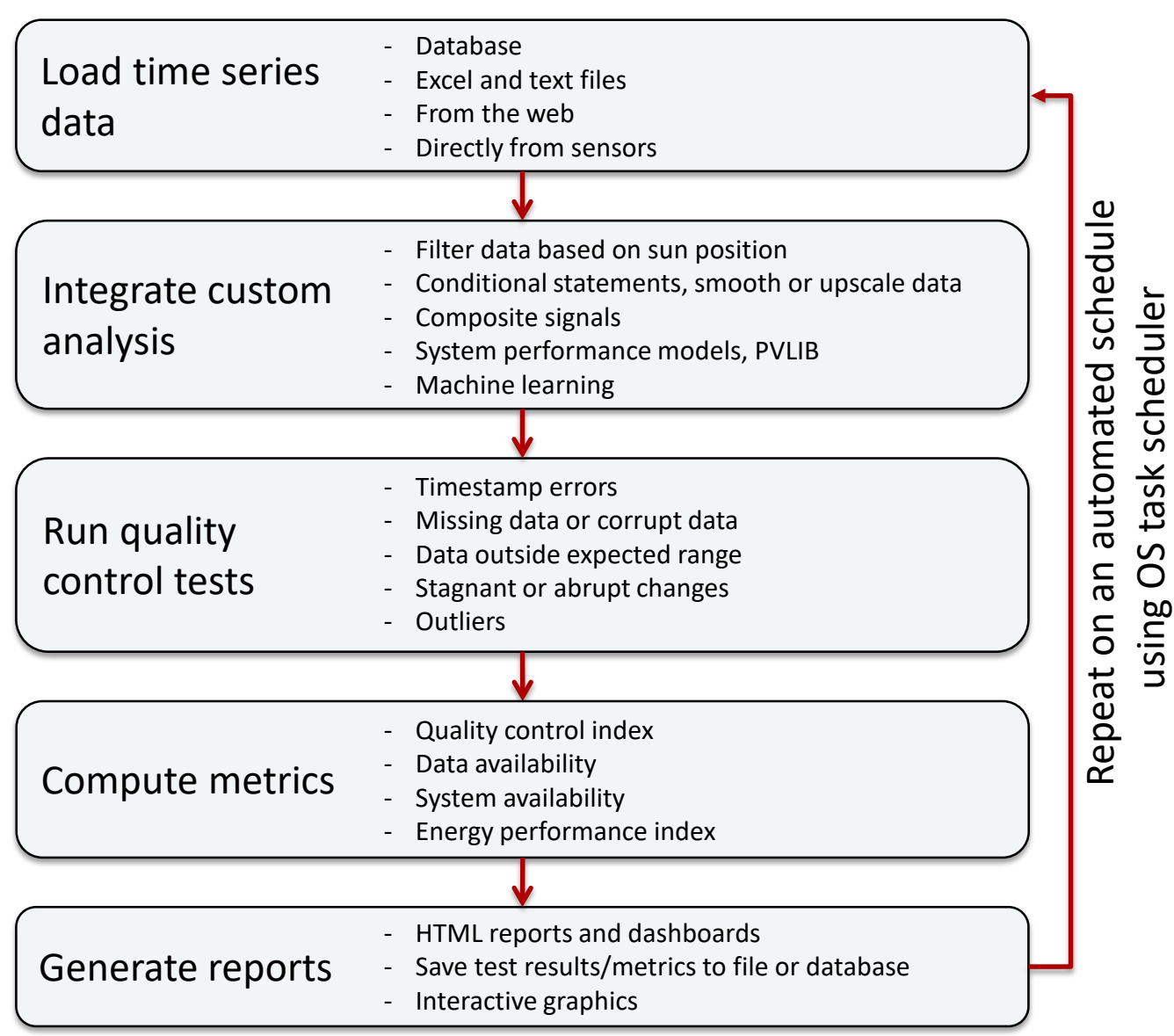

#### Code Example

![](_page_4_Picture_1.jpeg)

```
import pvlib
import pecos
# df = ... get data into a DataFrame using pandas, requests, sql connection etc.
# Create a pecos PerformanceMonitoring object and add data
pm = pecos.monitoring.PerformanceMonitoring()
pm.add_dataframe(df)
# Add a time filter based on sun position
solarposition = pvlib.solarposition.ephemeris(pm.df.index, 35.05, -106.54)
time_filter = solarposition['apparent_elevation'] > 10
pm.add_time_filter(time_filter)
# Compute normalized efficiency
NE = (pm.df['DC Power']/3000)/(pm.df['POA']/1000)pm.add_signal('Normalized Efficiency', NE)
# Check upper and lower bounds
pm.check_range([0.8,1.2], 'Normalized Efficiency', min_failures=10)
# Generate report and interactive graphic
graphics = pecos.graphics.plot_test_results('test', pm)
pecos.io.write_monitoring_report('report.html', pm, graphics)
pecos.graphics.plot_interactive_timeseries(pm.df)
```
#### Code Example

![](_page_5_Picture_1.jpeg)

#### **Pecos Monitoring Report** Start time: 2018-04-10 00:00:00-07:00

End time: 2018-04-14 23:59:00-07:00 Test Failures: 5 Notes: 0

#### **Test Results:**

![](_page_5_Picture_66.jpeg)

![](_page_5_Figure_6.jpeg)

![](_page_5_Figure_7.jpeg)

# Regional Test Centers

![](_page_6_Picture_1.jpeg)

- **Pecos is used to analyze 1.9 million data points** per day (29 systems across 5 locations)
- Dashboards are sent by email with links to detailed reports and interactive graphics
- Color-coded score given to each data type

![](_page_6_Figure_5.jpeg)

### Additional Applications

![](_page_7_Picture_1.jpeg)

- General purpose techniques have been applied to other sectors
	- **Water quality**

![](_page_7_Picture_4.jpeg)

![](_page_7_Figure_5.jpeg)

**Narine hydrokinetics** 

![](_page_7_Picture_7.jpeg)

![](_page_7_Figure_8.jpeg)

# Possible next steps for Pecos

![](_page_8_Picture_1.jpeg)

- $\blacksquare$  Real-time streaming algorithms
	- **•** Define a history window or training data set that can be used to predict the state of new data points
	- **Eliminate outliers from future analysis**
- Interactive dashboards using Dash
	- **Integrate real-time data visualization** with results from quality control analysis, connected directly to the database
	- **EXECOMPATAILER COMPATE:** Compatible with current code structure
- Parallel analytics using Dask
	- **Analyze big data using Pecos**
	- **EXECOMPATE:** Compatible with current code structure

![](_page_8_Figure_11.jpeg)

![](_page_8_Figure_12.jpeg)